# **Instalación do servidor samba. Configuración LDAP**

# **Sumario**

- [1](#page-0-0) [Introdución](#page-0-0)
- [2](#page-1-0) [Instalación do servidor Samba](#page-1-0)
- [3](#page-1-1) [Configurar o servidor LDAP para servir de base de datos de samba](#page-1-1)
	- [3.1](#page-1-2) [Incluír o esquema de samba no servidor LDAP](#page-1-2) ♦
		- ◊ [3.1.1](#page-1-3) [Copiar o ficheiro samba.schema a /etc/ldap e estudo do mesmo](#page-1-3)
		- ◊ [3.1.2](#page-3-0) [Transformar o ficheiro samba.schema en formato LDIF](#page-3-0)
		- ◊ [3.1.3](#page-3-1) [Cargar o ficheiro LDIF no ldap](#page-3-1)
	- ♦ [3.2](#page-6-0) [Engadir os índices necesarios para as buscas de samba](#page-6-0)

# <span id="page-0-0"></span>**Introdución**

- Neste apartado abordaremos os pasos necesarios para instalar o servidor Samba e configuralo para que use como base de datos de usuarios o servidor LDAP.
- Pero en primeiro lugar, teremos que engadir no LDAP o esquema de samba, que define unha serie de atributos que o servidor samba precisará almacenar para as propiedades dos usuarios do dominio Windows.
- Imos configurar o servidor SAMBA para que use como backend o servizo LDAP.

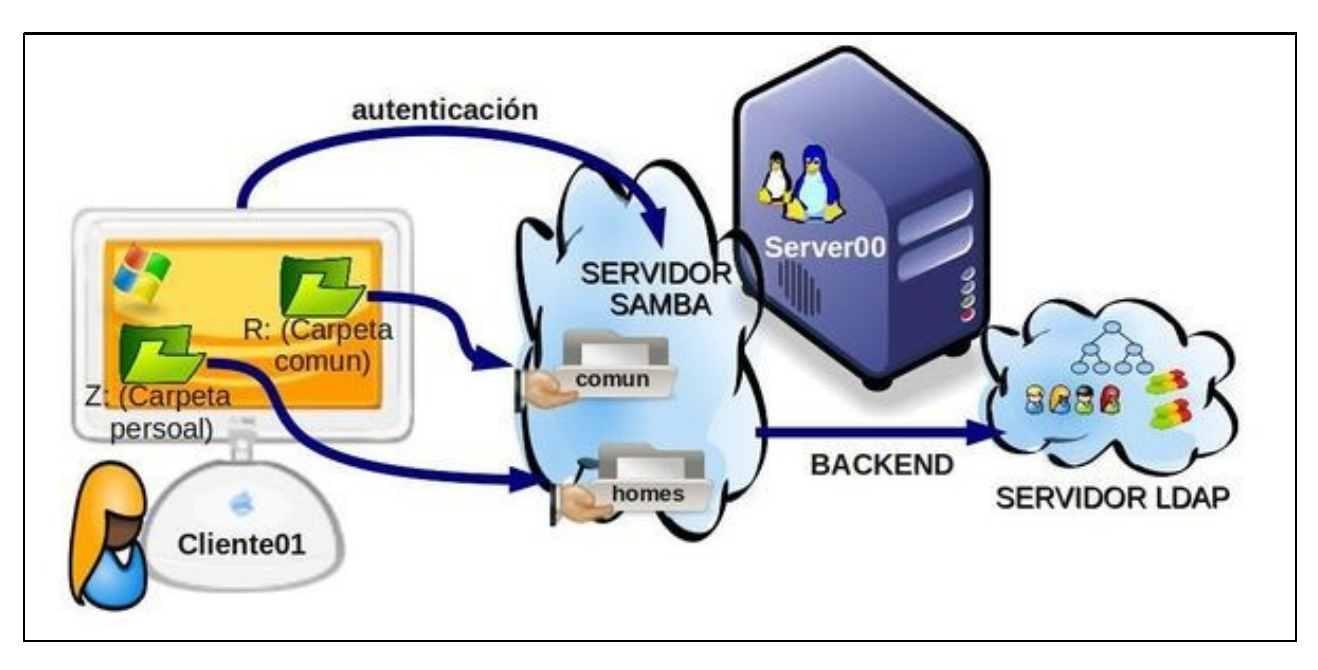

# <span id="page-1-0"></span>**Instalación do servidor Samba**

- Imos instalar tres paquetes:
	- $\bullet$  servidor samba.
	- ♦ a documentación
	- ♦ utilidades para xestionar os usuarios e grupos de samba no LDAP:

apt-get install samba smbldap-tools winbind smbclient samba-testsuite samba-common-bin samba-common registry-tools libsmbclient libp

• Podemos comprobar que a versión do paquete instalado é a 4.X, aínda que o usaremos en modo de compatibilidade de Samba3:

```
root@dserver00:~# samba --version
Version 4.X.X-Debian
```
# <span id="page-1-1"></span>**Configurar o servidor LDAP para servir de base de datos de samba**

#### <span id="page-1-2"></span>**Incluír o esquema de samba no servidor LDAP**

• Para incluír o esquema no servizo LDAP, precisamos realizar unha serie de pasos:

#### <span id="page-1-3"></span>**Copiar o ficheiro samba.schema a /etc/ldap e estudo do mesmo**

- O paquete **samba-doc** inclúe o esquema de samba para o LDAP en formato *schema*,
- Así que, descomprimirémolo a /etc/ldap/schema e converterémolo a formato LDIF para introducir o esquema no LDAP.
- Descomprimimos o ficheiro co esquema samba:

**zcat /usr/share/doc/samba/examples/LDAP/samba.schema.gz > /etc/ldap/schema/samba.schema**

- O contido do esquema pódese ver en: [samba.schema](https://www.mail-archive.com/debian-bugs-dist@lists.debian.org/msg1217965/samba.schema)
- Imos ver os **objectClass** que define:

```
cat /etc/ldap/schema/samba.schema | grep objectclass
   ## 1.3.6.1.4.1.7165.2.2.x - objectclasses
   ## 1.3.6.1.4.1.7165.2.3.2.x - objectclasses
   ## 1.3.6.1.4.1.7165.4.2.x - objectclasses
   ## objectclass ( 1.3.6.1.4.1.7165.2.2.XX NAME ....
   ## <attributetype|objectclass> ( 1.3.6.1.4.1.7165.2.XX.XX NAME ....
   ## The smbPasswordEntry objectclass has been depreciated in favor of the
   ## sambaAccount objectclass
   #objectclass ( 1.3.6.1.4.1.7165.2.2.1 NAME 'smbPasswordEntry' SUP top AUXILIARY
   #objectclass ( 1.3.6.1.4.1.7165.2.2.2 NAME 'sambaAccount' SUP top STRUCTURAL
   #objectclass ( 1.3.6.1.4.1.7165.2.2.3 NAME 'sambaAccount' SUP top AUXILIARY
   objectclass ( 1.3.6.1.4.1.7165.2.2.6 NAME 'sambaSamAccount' SUP top AUXILIARY
   objectclass ( 1.3.6.1.4.1.7165.2.2.4 NAME 'sambaGroupMapping' SUP top AUXILIARY
   objectclass ( 1.3.6.1.4.1.7165.2.2.14 NAME 'sambaTrustPassword' SUP top STRUCTURAL
   objectclass ( 1.3.6.1.4.1.7165.2.2.15 NAME 'sambaTrustedDomainPassword' SUP top STRUCTURAL
   objectclass ( 1.3.6.1.4.1.7165.2.2.5 NAME 'sambaDomain' SUP top STRUCTURAL
   objectclass ( 1.3.6.1.4.1.7165.2.2.7 NAME 'sambaUnixIdPool' SUP top AUXILIARY
   objectclass ( 1.3.6.1.4.1.7165.2.2.8 NAME 'sambaIdmapEntry' SUP top AUXILIARY
   objectclass ( 1.3.6.1.4.1.7165.2.2.9 NAME 'sambaSidEntry' SUP top STRUCTURAL
   objectclass ( 1.3.6.1.4.1.7165.2.2.10 NAME 'sambaConfig' SUP top AUXILIARY
   objectclass ( 1.3.6.1.4.1.7165.2.2.11 NAME 'sambaShare' SUP top STRUCTURAL
   objectclass ( 1.3.6.1.4.1.7165.2.2.12 NAME 'sambaConfigOption' SUP top STRUCTURAL
   ##objectclass ( 1.3.6.1.4.1.7165.2.2.13 NAME 'sambaPrivilege' SUP top AUXILIARY
   objectclass ( 1.3.6.1.4.1.7165.2.2.16 NAME 'sambaTrustedDomain' SUP top STRUCTURAL
• Observar que hai unhas cantas clases de obxectos comentadas, por evolución nas versións de samba.
```
• Por mencionar algunha clase de obxectos: sambaAccount, sambaDomain, sambaShare

cat /etc/ldap/schema/samba.schema | grep attributetype ## 1.3.6.1.4.1.7165.2.1.x - attributetypes ## 1.3.6.1.4.1.7165.2.3.1.x - attributetypes ## 1.3.6.1.4.1.7165.4.1.x - attributetypes ## attributetype ( 1.3.6.1.4.1.7165.2.1.XX NAME .... ## <attributetype|objectclass> ( 1.3.6.1.4.1.7165.2.XX.XX NAME .... #attributetype ( 1.3.6.1.4.1.7165.2.1.1 NAME 'lmPassword' #attributetype ( 1.3.6.1.4.1.7165.2.1.2 NAME 'ntPassword' #attributetype ( 1.3.6.1.4.1.7165.2.1.4 NAME 'acctFlags' #attributetype ( 1.3.6.1.4.1.7165.2.1.3 NAME 'pwdLastSet' #attributetype ( 1.3.6.1.4.1.7165.2.1.5 NAME 'logonTime' #attributetype ( 1.3.6.1.4.1.7165.2.1.6 NAME 'logoffTime' #attributetype ( 1.3.6.1.4.1.7165.2.1.7 NAME 'kickoffTime' #attributetype ( 1.3.6.1.4.1.7165.2.1.8 NAME 'pwdCanChange' #attributetype ( 1.3.6.1.4.1.7165.2.1.9 NAME 'pwdMustChange' #attributetype ( 1.3.6.1.4.1.7165.2.1.10 NAME 'homeDrive' #attributetype ( 1.3.6.1.4.1.7165.2.1.11 NAME 'scriptPath' #attributetype ( 1.3.6.1.4.1.7165.2.1.12 NAME 'profilePath' #attributetype ( 1.3.6.1.4.1.7165.2.1.13 NAME 'userWorkstations' #attributetype ( 1.3.6.1.4.1.7165.2.1.17 NAME 'smbHome' #attributetype ( 1.3.6.1.4.1.7165.2.1.18 NAME 'domain' #attributetype ( 1.3.6.1.4.1.7165.2.1.14 NAME 'rid' #attributetype ( 1.3.6.1.4.1.7165.2.1.15 NAME 'primaryGroupID' attributetype ( 1.3.6.1.4.1.7165.2.1.24 NAME 'sambaLMPassword' attributetype ( 1.3.6.1.4.1.7165.2.1.25 NAME 'sambaNTPassword' attributetype ( 1.3.6.1.4.1.7165.2.1.26 NAME 'sambaAcctFlags' attributetype ( 1.3.6.1.4.1.7165.2.1.27 NAME 'sambaPwdLastSet' attributetype ( 1.3.6.1.4.1.7165.2.1.28 NAME 'sambaPwdCanChange' attributetype ( 1.3.6.1.4.1.7165.2.1.29 NAME 'sambaPwdMustChange' attributetype ( 1.3.6.1.4.1.7165.2.1.30 NAME 'sambaLogonTime' attributetype ( 1.3.6.1.4.1.7165.2.1.31 NAME 'sambaLogoffTime' attributetype ( 1.3.6.1.4.1.7165.2.1.32 NAME 'sambaKickoffTime' attributetype ( 1.3.6.1.4.1.7165.2.1.48 NAME 'sambaBadPasswordCount' attributetype ( 1.3.6.1.4.1.7165.2.1.49 NAME 'sambaBadPasswordTime' attributetype ( 1.3.6.1.4.1.7165.2.1.55 NAME 'sambaLogonHours' attributetype ( 1.3.6.1.4.1.7165.2.1.33 NAME 'sambaHomeDrive' attributetype ( 1.3.6.1.4.1.7165.2.1.34 NAME 'sambaLogonScript' attributetype ( 1.3.6.1.4.1.7165.2.1.35 NAME 'sambaProfilePath' attributetype ( 1.3.6.1.4.1.7165.2.1.36 NAME 'sambaUserWorkstations' attributetype ( 1.3.6.1.4.1.7165.2.1.37 NAME 'sambaHomePath' attributetype ( 1.3.6.1.4.1.7165.2.1.38 NAME 'sambaDomainName' attributetype ( 1.3.6.1.4.1.7165.2.1.47 NAME 'sambaMungedDial' attributetype ( 1.3.6.1.4.1.7165.2.1.54 NAME 'sambaPasswordHistory' attributetype ( 1.3.6.1.4.1.7165.2.1.20 NAME 'sambaSID' attributetype ( 1.3.6.1.4.1.7165.2.1.23 NAME 'sambaPrimaryGroupSID' attributetype ( 1.3.6.1.4.1.7165.2.1.51 NAME 'sambaSIDList' attributetype ( 1.3.6.1.4.1.7165.2.1.19 NAME 'sambaGroupType' attributetype ( 1.3.6.1.4.1.7165.2.1.21 NAME 'sambaNextUserRid' attributetype ( 1.3.6.1.4.1.7165.2.1.22 NAME 'sambaNextGroupRid' attributetype ( 1.3.6.1.4.1.7165.2.1.39 NAME 'sambaNextRid' attributetype ( 1.3.6.1.4.1.7165.2.1.40 NAME 'sambaAlgorithmicRidBase' attributetype ( 1.3.6.1.4.1.7165.2.1.41 NAME 'sambaShareName' attributetype ( 1.3.6.1.4.1.7165.2.1.42 NAME 'sambaOptionName' attributetype ( 1.3.6.1.4.1.7165.2.1.43 NAME 'sambaBoolOption' attributetype ( 1.3.6.1.4.1.7165.2.1.44 NAME 'sambaIntegerOption' attributetype ( 1.3.6.1.4.1.7165.2.1.45 NAME 'sambaStringOption' attributetype ( 1.3.6.1.4.1.7165.2.1.46 NAME 'sambaStringListOption' ##attributetype ( 1.3.6.1.4.1.7165.2.1.50 NAME 'sambaPrivName' ##attributetype ( 1.3.6.1.4.1.7165.2.1.52 NAME 'sambaPrivilegeList' attributetype ( 1.3.6.1.4.1.7165.2.1.53 NAME 'sambaTrustFlags' attributetype ( 1.3.6.1.4.1.7165.2.1.58 NAME 'sambaMinPwdLength' attributetype ( 1.3.6.1.4.1.7165.2.1.59 NAME 'sambaPwdHistoryLength' attributetype ( 1.3.6.1.4.1.7165.2.1.60 NAME 'sambaLogonToChgPwd' attributetype ( 1.3.6.1.4.1.7165.2.1.61 NAME 'sambaMaxPwdAge' attributetype ( 1.3.6.1.4.1.7165.2.1.62 NAME 'sambaMinPwdAge' attributetype ( 1.3.6.1.4.1.7165.2.1.63 NAME 'sambaLockoutDuration' attributetype ( 1.3.6.1.4.1.7165.2.1.64 NAME 'sambaLockoutObservationWindow' attributetype ( 1.3.6.1.4.1.7165.2.1.65 NAME 'sambaLockoutThreshold' attributetype ( 1.3.6.1.4.1.7165.2.1.66 NAME 'sambaForceLogoff' attributetype ( 1.3.6.1.4.1.7165.2.1.67 NAME 'sambaRefuseMachinePwdChange' attributetype ( 1.3.6.1.4.1.7165.2.1.68 NAME 'sambaClearTextPassword'

```
attributetype ( 1.3.6.1.4.1.7165.2.1.69 NAME 'sambaPreviousClearTextPassword'
attributetype ( 1.3.6.1.4.1.7165.2.1.70 NAME 'sambaTrustType'
attributetype ( 1.3.6.1.4.1.7165.2.1.71 NAME 'sambaTrustAttributes'
attributetype ( 1.3.6.1.4.1.7165.2.1.72 NAME 'sambaTrustDirection'
attributetype ( 1.3.6.1.4.1.7165.2.1.73 NAME 'sambaTrustPartner'
attributetype ( 1.3.6.1.4.1.7165.2.1.74 NAME 'sambaFlatName'
attributetype ( 1.3.6.1.4.1.7165.2.1.75 NAME 'sambaTrustAuthOutgoing'
attributetype ( 1.3.6.1.4.1.7165.2.1.76 NAME 'sambaTrustAuthIncoming'
attributetype ( 1.3.6.1.4.1.7165.2.1.77 NAME 'sambaSecurityIdentifier'
attributetype ( 1.3.6.1.4.1.7165.2.1.78 NAME 'sambaTrustForestTrustInfo'
```
• Botarlle un ollo aos distintos atributos, seguro que moitos son familiares.

#### <span id="page-3-0"></span>**Transformar o ficheiro samba.schema en formato LDIF**

- Imos agora **transformar samba.schema en formato LDIF** para poder engadilo no LDAP
- Creamos o ficheiro **schema\_convert.conf** co seguinte contido:

```
include /etc/ldap/schema/core.schema
include /etc/ldap/schema/cosine.schema
include /etc/ldap/schema/inetorgperson.schema
include /etc/ldap/schema/nis.schema
include /etc/ldap/schema/samba.schema
```
• Creamos un directorio temporal para almacenar o ficheiros LDIF:

```
mkdir /tmp/ldif
```
• Usamos o comando **slaptest** para converter o ficheiro de esquema a LDIF:

```
slaptest -f schema_convert.conf -F /tmp/ldif
```
• Podemos ver no directorio temporal todo o que se creou, e entre outros, o ficheiro **cn={4}samba.ldif** que é o que cargaremos no LDAP.

```
tree /tmp/ldif
/tmp/ldif
??? cn=config
? ??? cn=schema
? ? ??? cn={0}core.ldif
? ? ??? cn={1}cosine.ldif
? ? ??? cn={2}inetorgperson.ldif
? ? ??? cn={3}nis.ldif
? ? ??? cn={4}samba.ldif
? ??? cn=schema.ldif
? ??? olcDatabase={0}config.ldif
? ??? olcDatabase={-1}frontend.ldif
??? cn=config.ldif
```
# <span id="page-3-1"></span>**Cargar o ficheiro LDIF no ldap**

Temos dúas opcións: •

ls /etc/ldap/schema/

- ♦ Usando o comando **ldapadd**, precisamos facer uns cambios no ficheiro, pero non hai que reiniciar o servizo.
- ♦ Copiando o ficheiro ldif a **/etc/ldap/slapd.d/cn=config/cn=schema**, pero hai que reiniciar o servizo ldap.
- En calquera caso imos facer unha copia do ficheiro ldif a */etc/ldap/schema* que é onde tiñamos os outros esquemas e os seus ficheiros ldif asociados, e así témolos todos xuntos.

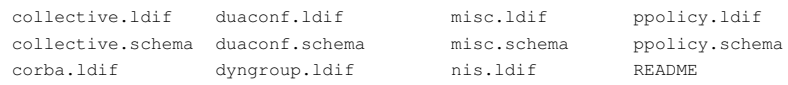

corba.schema dyngroup.schema nis.schema samba.schema core.ldif inetorgperson.ldif openldap.ldif core.schema inetorgperson.schema openldap.schema cosine.ldif java.ldif pmi.ldif<br>cosine.schema java.schema nmi.echam cosine.schema java.schema pmi.schema

#### • Copiamos o ficheiro ao directorio anterior

**cp "/tmp/ldif/cn=config/cn=schema/cn={4}samba.ldif" "/etc/ldap/schema/samba.ldif"**

• O ficheiro copiado (/etc/ldap/schema/samba.ldif) precisa que realicemos nel as seguintes modificacións, cambiando estes dous atributos:

```
dn: cn=samba,cn=schema,cn=config
...
cn: samba
```
### • e borrando as seguintes liñas que se atopan ao final do ficheiro:

```
structuralObjectClass: olcSchemaConfig
entryUUID: b53b75ca-083f-102d-9fff-2f64fd123c95
creatorsName: cn=config
createTimestamp: 20080827045234Z
entryCSN: 20080827045234.341425Z#000000#000#000000
modifiersName: cn=config
modifyTimestamp: 20080827045234Z
```
#### • Antes de cargar o LDIF no servizo LDAP imos ver que esquemas están cargados:

```
tree /etc/ldap
/etc/ldap
??? ldap.conf
??? sasl2
??? schema
? ??? collective.ldif
...
? ??? core.ldif
? ??? core.schema
? ??? cosine.ldif
? ??? cosine.schema
...
? ??? inetorgperson.ldif
? ??? inetorgperson.schema
...
? ??? nis.ldif
? ??? nis.schema
...
? ??? samba.ldif
? ??? samba.schema
??? slapd.d
    ??? cn=config
    ? ??? cn=module{0}.ldif
    ? ??? cn=schema
    ? ? ??? cn={0}core.ldif
    ? ? ??? cn={1}cosine.ldif
     ? ? ??? cn={2}nis.ldif
     ? ? ??? cn={3}inetorgperson.ldif
     ? ??? cn=schema.ldif
    ? ??? olcBackend={0}mdb.ldif
    ? ??? olcDatabase={0}config.ldif
     ? ??? olcDatabase={-1}frontend.ldif
    ? ??? olcDatabase={1}mdb.ldif
    ??? cn=config.ldif
```
• Vemos que en **/etc/ldap/slap.d/cn=config/cn=schema** están os esquemas que actualmente están cargados no ldap.

#### • Tamén o podemos ver consultado o directorio ldap.

ldapsearch -LLLQY EXTERNAL -H ldapi:/// -b cn=schema,cn=config "(objectClass=olcSchemaConfig)" dn dn: cn=schema, cn=config

```
dn: cn={0}core, cn=schema, cn=config
```

```
dn: cn={1}cosine, cn=schema, cn=config
```

```
dn: cn={2}nis,cn=schema,cn=config
```
dn: cn={3}inetorgperson, cn=schema, cn=config

## • **Opción A: cargar o esquema sen reiniciar o servizo: ldapadd**

• Cargamos o ficheiro samba.ldif modificado anteriormente

```
ldapadd -Y EXTERNAL -H ldapi:/// -f /etc/ldap/schema/samba.ldif
 adding new entry "cn=samba,cn=schema,cn=config"
```
## • Comprobación do realizado.

```
ldapsearch -LLLQY EXTERNAL -H ldapi:/// -b cn=schema,cn=config "(objectClass=olcSchemaConfig)" dn
```
- dn: cn=schema, cn=config
- dn: cn={0}core, cn=schema, cn=config
- dn: cn={1}cosine, cn=schema, cn=config
- dn: cn={2}nis, cn=schema, cn=config
- dn: cn={3}inetorgperson, cn=schema, cn=config
- dn: cn={4}samba,cn=schema,cn=config
- Vemos que en **/etc/ldap/slap.d/cn=config/cn=schema** está cargado o novo esquema.

```
tree /etc/ldap
/etc/ldap
??? ldap.conf
??? sasl2
??? schema
? ??? collective.ldif
...
? ??? core.ldif
? ??? core.schema
? ??? cosine.ldif
? ??? cosine.schema
...
? ??? inetorgperson.ldif
? ??? inetorgperson.schema
...
? ??? nis.ldif
? ??? nis.schema
...
? ??? samba.ldif
? ??? samba.schema
??? slapd.d
    ??? cn=config
    ? ??? cn=module{0}.ldif
    ? ??? cn=schema
    ? ? ??? cn={0}core.ldif
    ? ? ??? cn={1}cosine.ldif
     ? ? ??? cn={2}nis.ldif
     ? ? ??? cn={3}inetorgperson.ldif
     ? ? ??? cn={4}samba.ldif
```
- ? ??? cn=schema.ldif
- ? ??? olcBackend={0}mdb.ldif
- ? ??? olcDatabase={0}config.ldif
- ? ??? olcDatabase={-1}frontend.ldif
- ? ??? olcDatabase={1}mdb.ldif
- ??? cn=config.ldif

#### **OPCIÓN B: reiniciando o servidor pero sen modificar o ficheiro:**

```
cp "/tmp/ldif/cn=config/cn=schema/cn={4}samba.ldif" "/etc/ldap/slapd.d/cn=config/cn=schema"
chown openldap: '/etc/ldap/slapd.d/cn=config/cn=schema/cn={4}samba.ldif'
service slapd restart
```
### <span id="page-6-0"></span>**Engadir os índices necesarios para as buscas de samba**

• Neste caso imos engadir un conxunto de campos bastante grande que van ser índices no LDAP, así que os introduciremos nun ficheiro. Introducimos o seguinte contido no ficheiro **samba\_indices\_1.ldif**:

```
dn: olcDatabase={1}mdb,cn=config
changetype: modify
add: olcDbIndex
olcDbIndex: loginShell eq
olcDbIndex: uniqueMember eq,pres
olcDbIndex: sambaSID eq
olcDbIndex: sambaPrimaryGroupSID eq
olcDbIndex: sambaGroupType eq
olcDbIndex: sambaSIDList eq
olcDbIndex: sambaDomainName eq
olcDbIndex: default sub
```
• E cargamos os índices no LDAP con **ldapadd**:

```
ldapadd -Y EXTERNAL -H ldapi:/// -f samba_indices_1.ldif
modifying entry "olcDatabase={1}mdb,cn=config"
```
### • Reemplazamos índices que xa existen. Creamos o ficheiro: samba\_indices\_2.ldif

dn: olcDatabase={1}mdb, cn=config changetype: modify replace: olcDbIndex olcDbIndex: uidNumber eq olcDbIndex: gidNumber eq olcDbIndex: memberUid eq,pres,sub

• Aplicamos os cambios no LDAP con **ldapadd**:

```
ldapadd -Y EXTERNAL -H ldapi:/// -f samba_indices_2.ldif
modifying entry "olcDatabase={1}mdb,cn=config"
```
-- [Antonio de Andrés Lema](https://manuais.iessanclemente.net/index.php/Usuario:Antonio) e [Carlos Carrión Álvarez](https://manuais.iessanclemente.net/index.php/Usuario:Carrion)